### **UI software architectures & Modeling interaction**

(part of this content is based on previous classes from A. Bezerianos, S. Huot, M. Beaudouin-Lafon, N.Roussel, O.Chapuis)

# **Assignment 1**

### Design and implement an interactive tool for creating the layout of comic strips

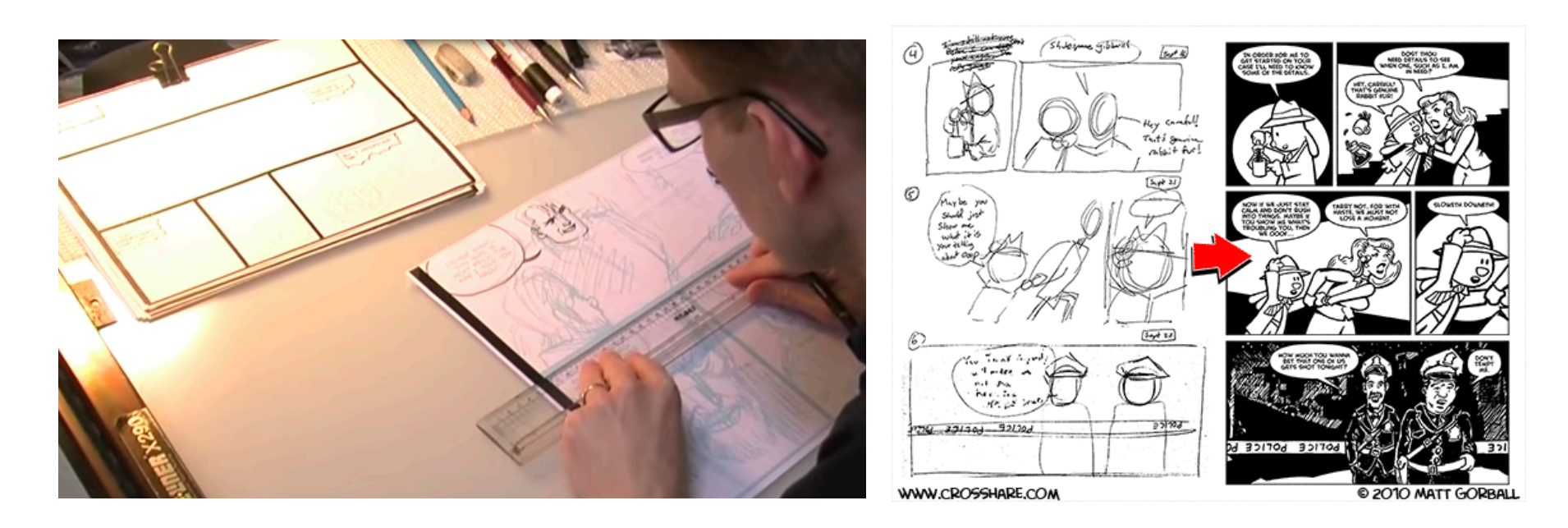

https://www.lri.fr/~fanis/teaching/ISI2014/assignments/ass1/

### **Software architecture - MVC**

### **structure of an interactive system**

What we see

! output

What we act with

! input

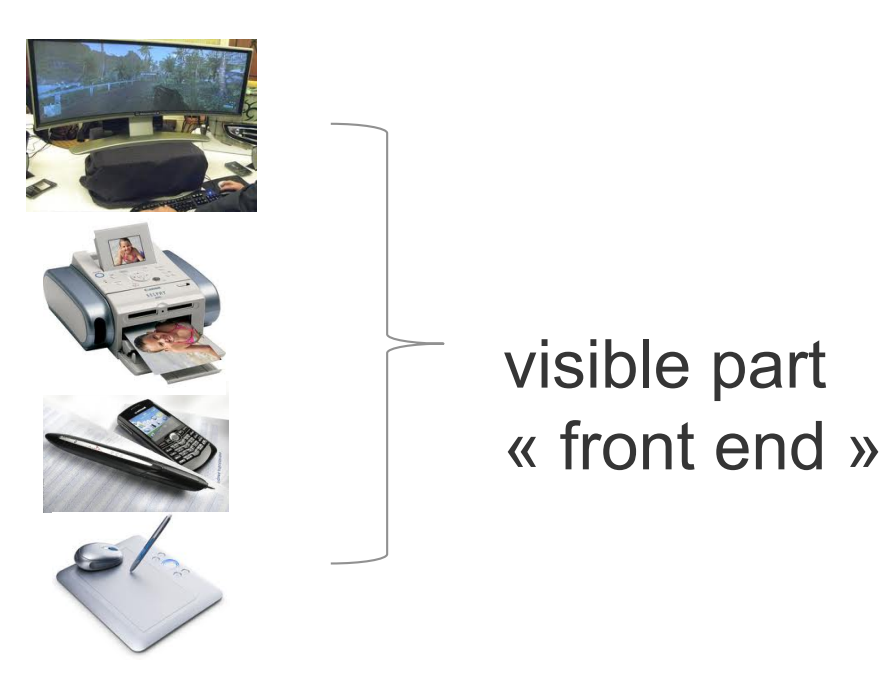

### What happens

- **·** treatment
- **EXECUTE:** computation
- **E** communication
- **data (storage and access)**

invisible part « back end »

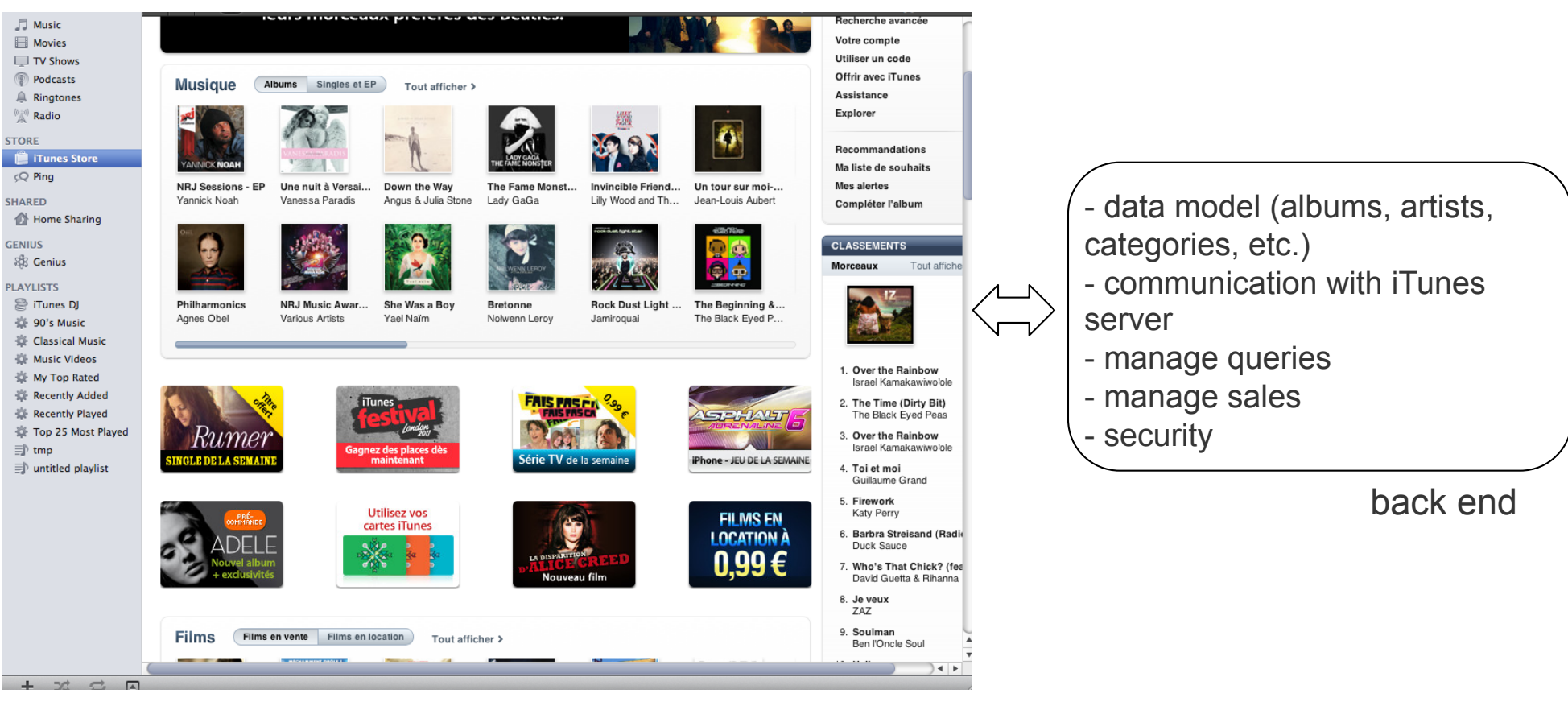

front end

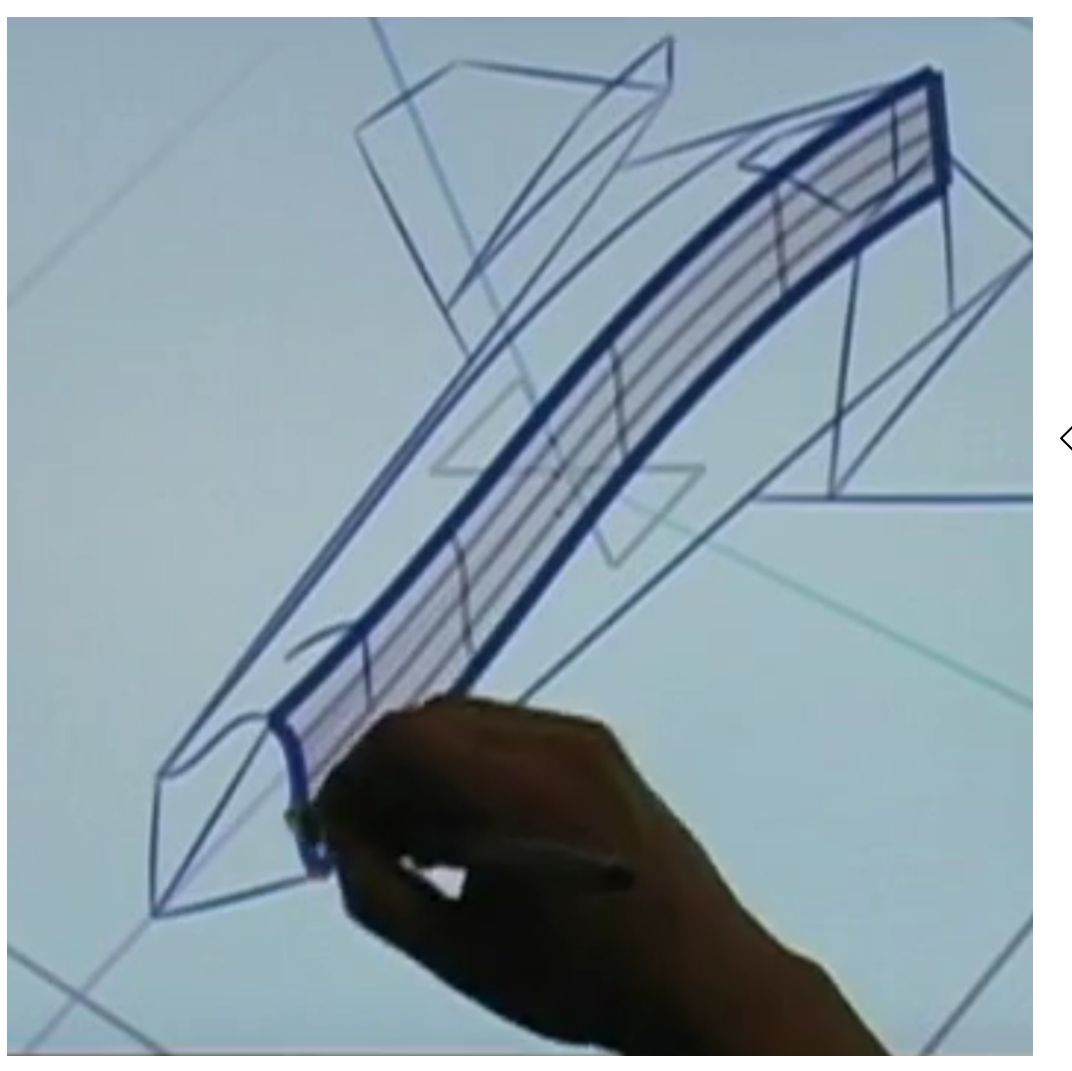

- geometric models

- calculations (transformations, rendering, etc.)
- store and access designs

back end

front end

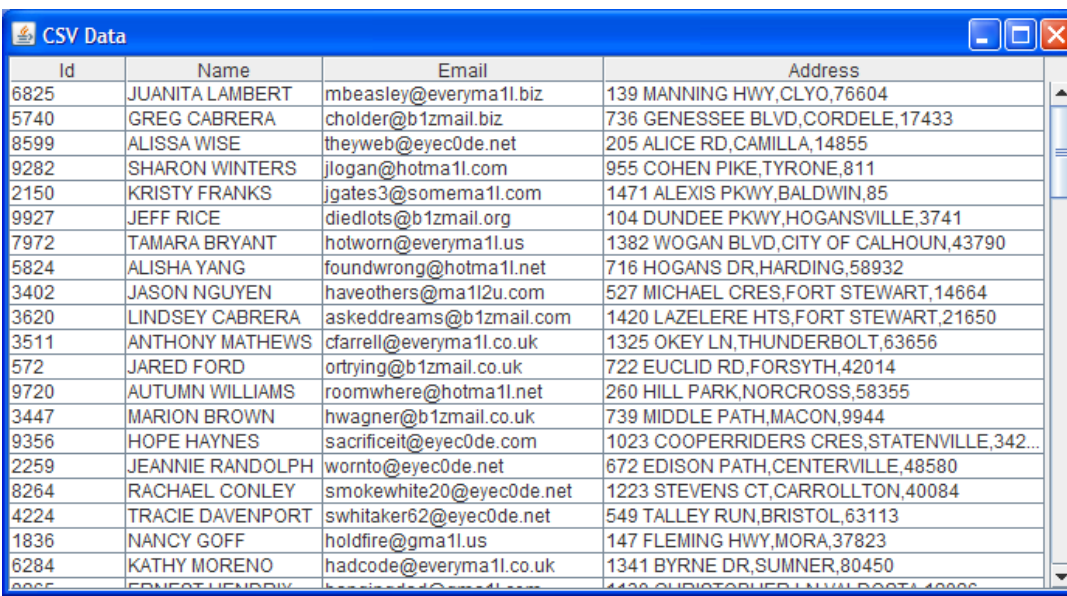

front end

- tabular structure - storage and data access

back end

### **link between the two parts … programming using an organization model**

organize, structure an interactive application by separating:

- ! Data and their treatment: **the Model**
- ! Data representation: **the View**
- ! Application behavior to input: **the Controller**

### **Model «Model–View–Controller»(MVC)**

### MVC is :

- ! A *design pattern* (standardized design solution independent of programming language)
- ! A *software architecture* (a way to structure an application or a set of software packages)

Introduced in 1979 by Trygve Reenskaug

Strongly linked to OO programming (Smalltalk)

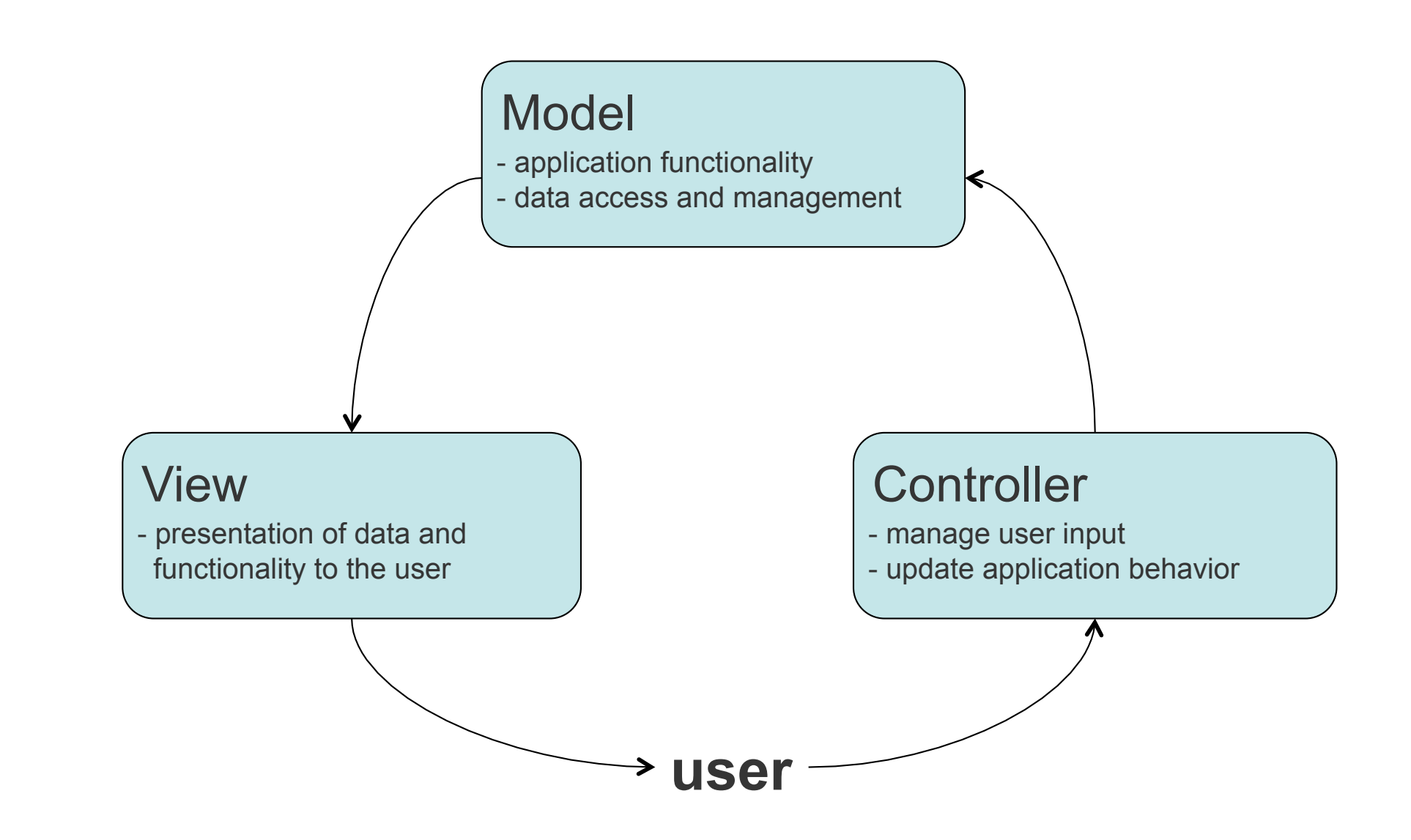

#### Model

- application functionality
- data access and management

#### View

- presentation of data and functionality to the user

### **Controller**

- manage user input
- update application behavior

#### Model

- application functionality
- data access and management

#### View

user input

- presentation of data and functionality to the user

### Controller

- manage user input
- update application behavior

#### Model

- application functionality
- data access and management

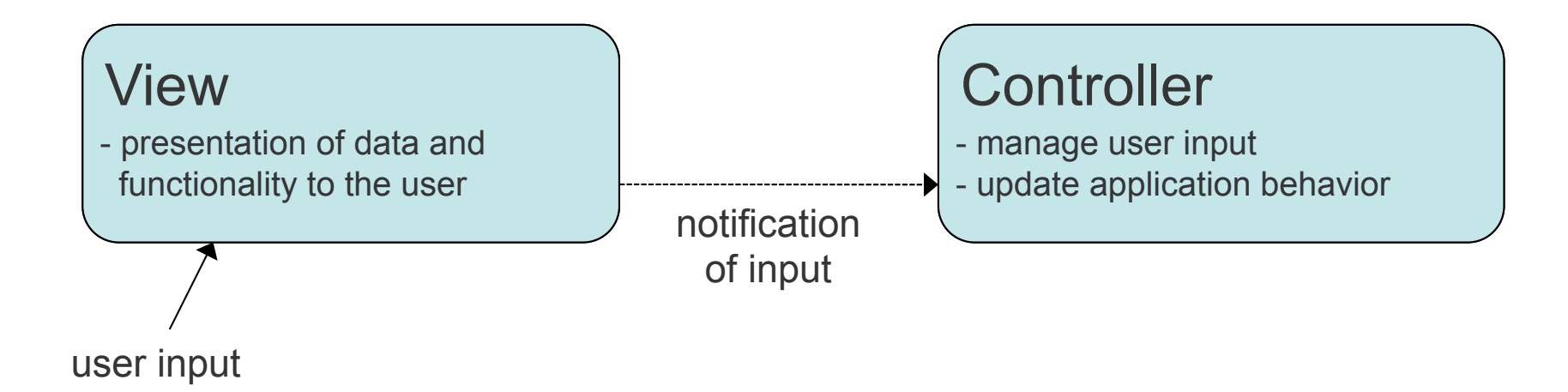

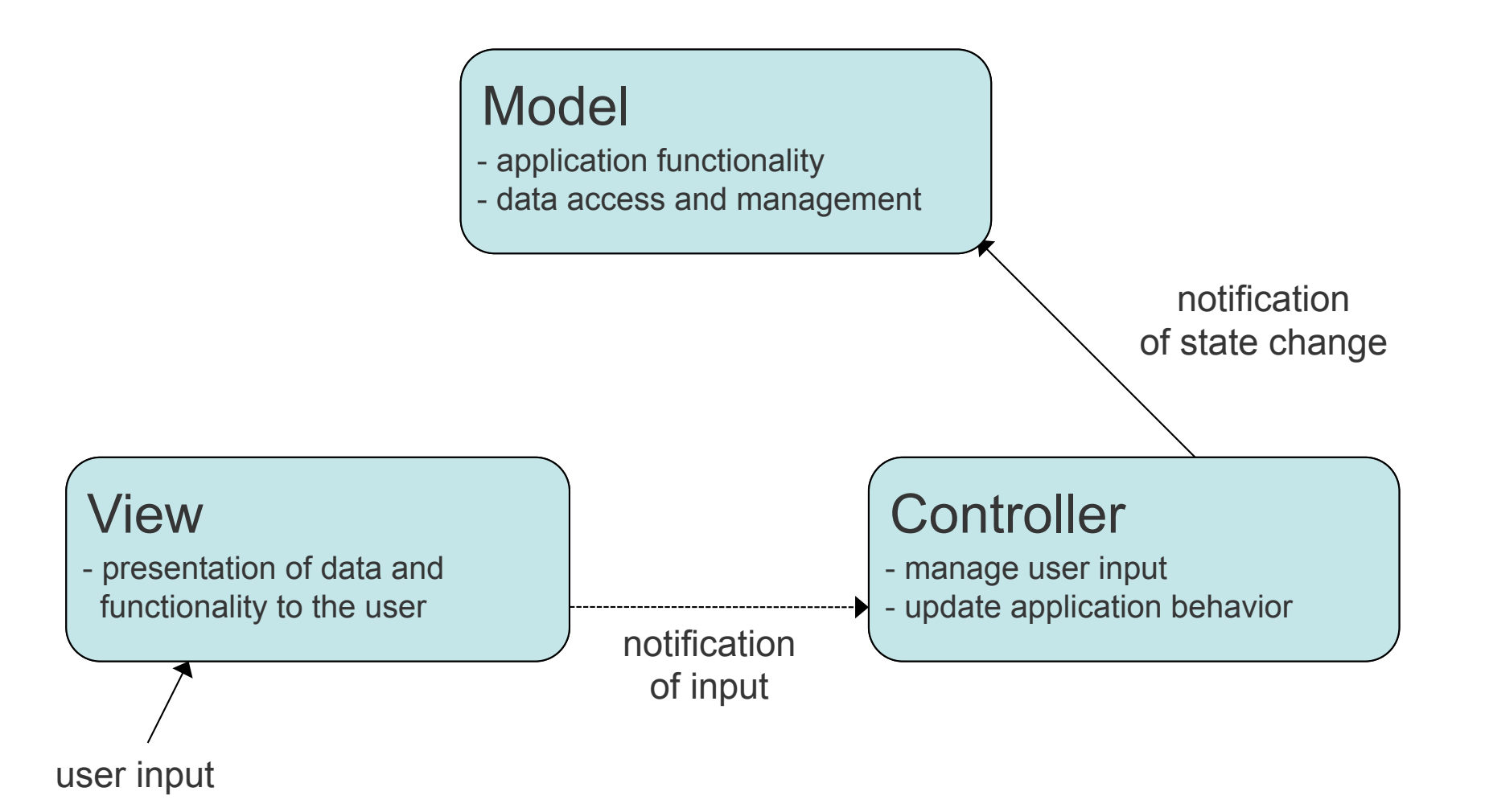

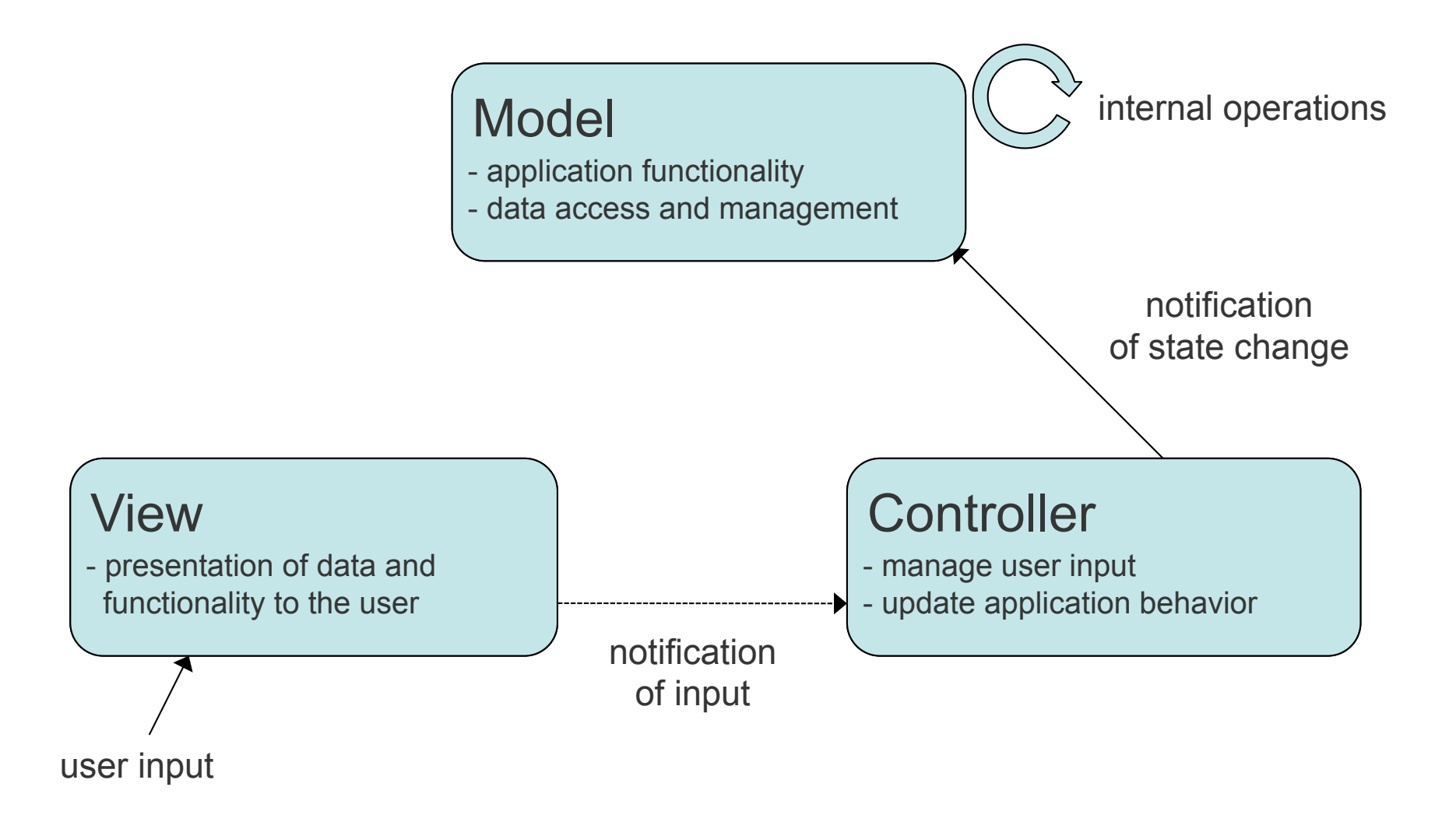

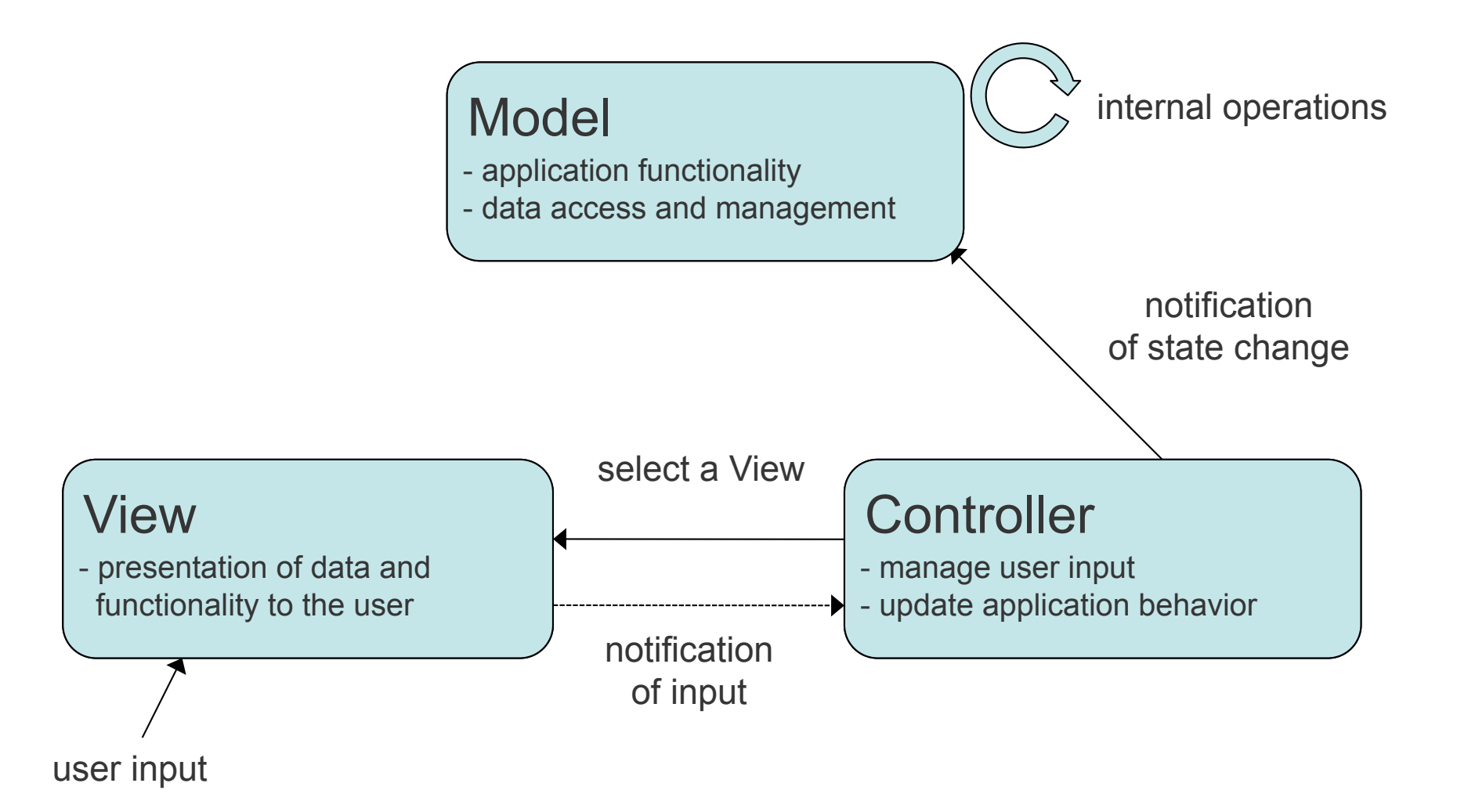

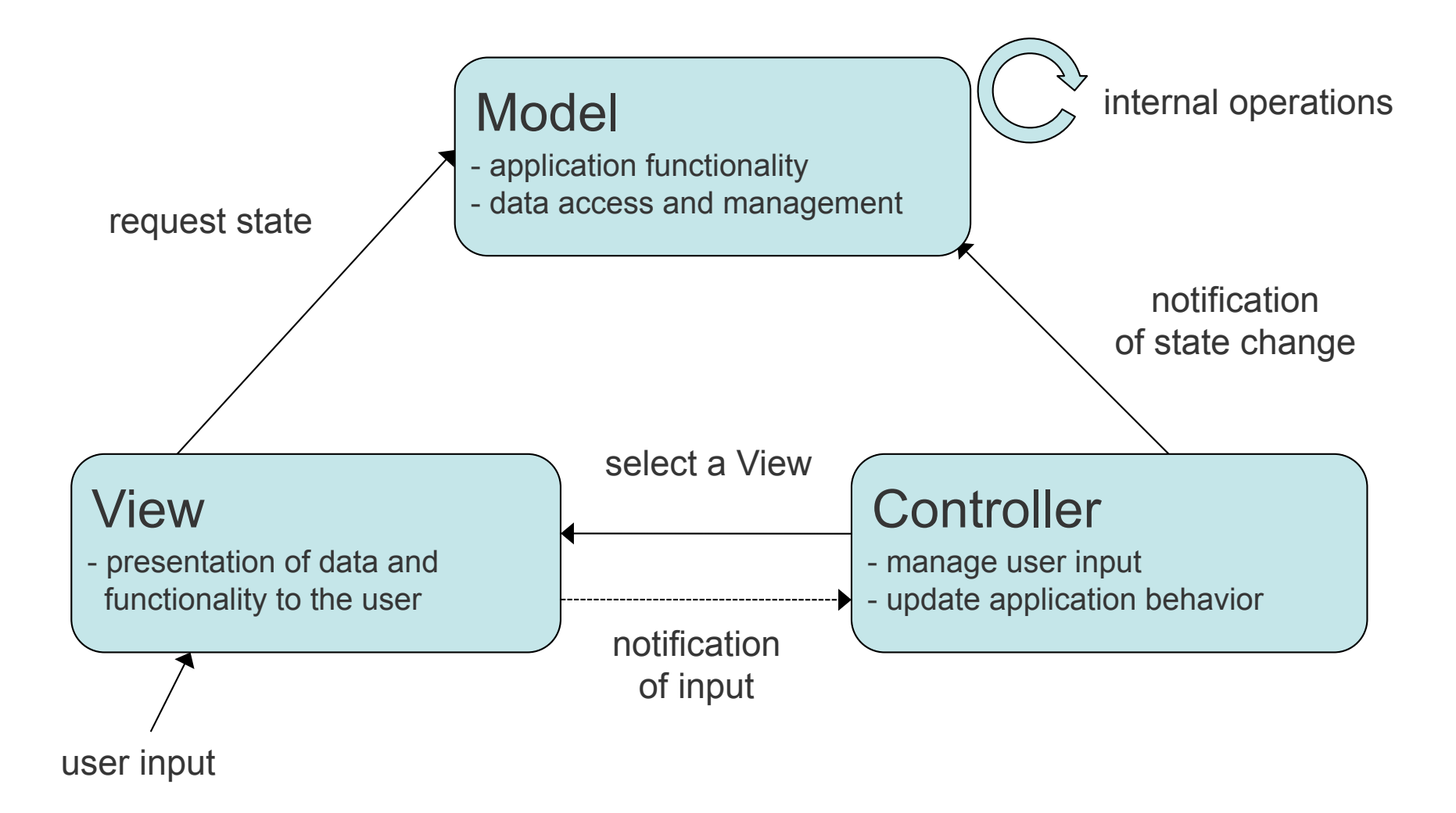

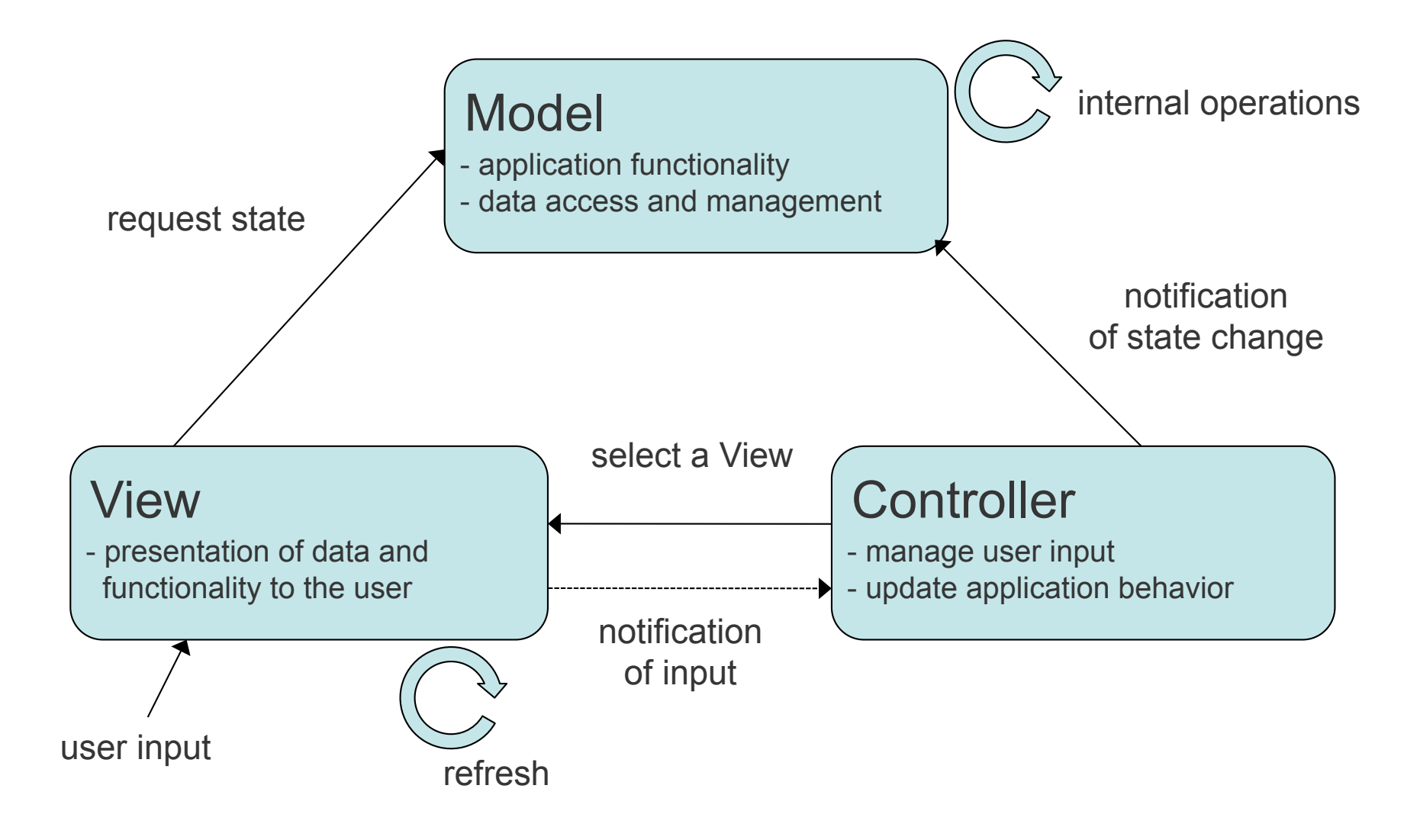

**Alternative architecture** 

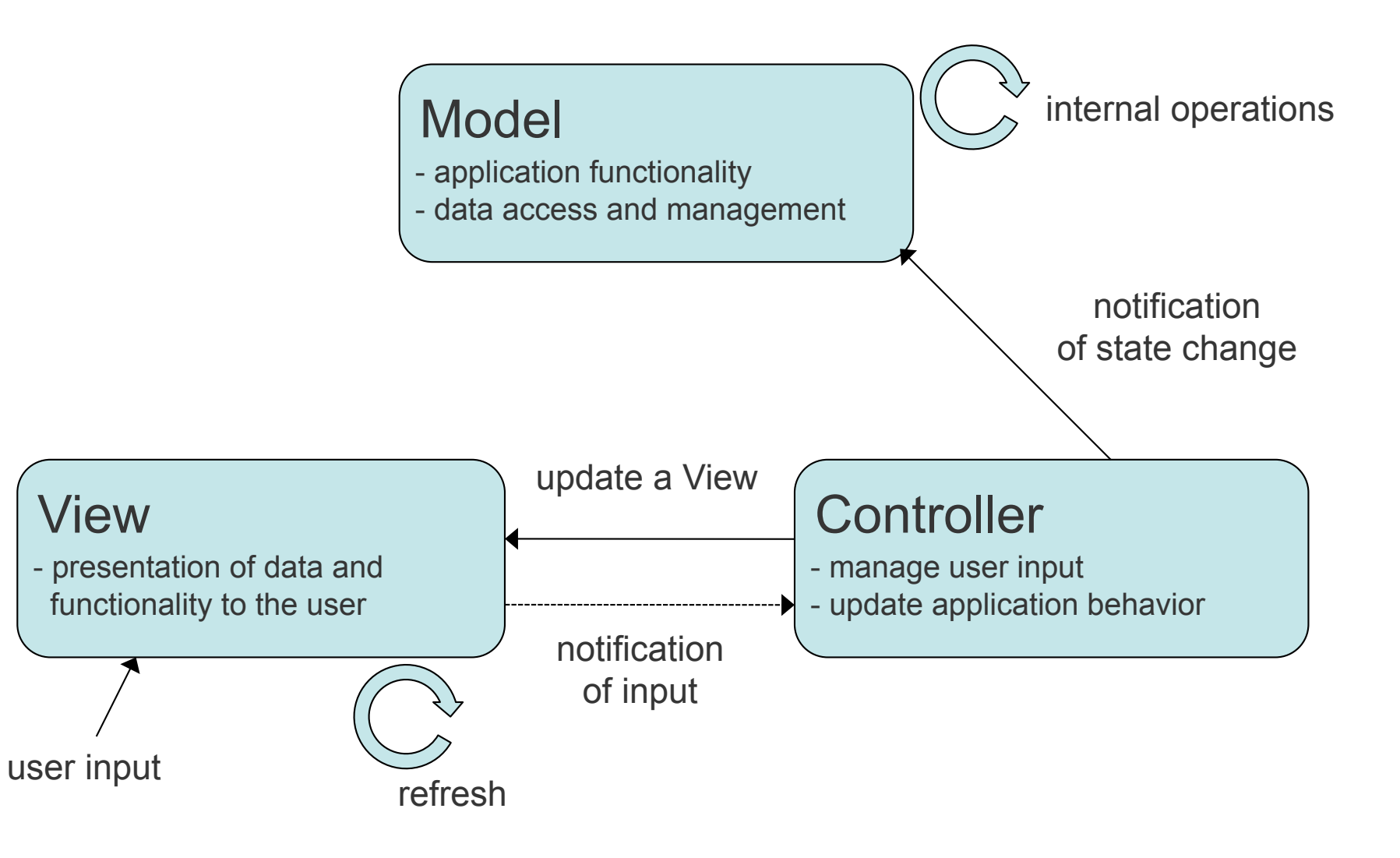

### **MVC: referencing between components**

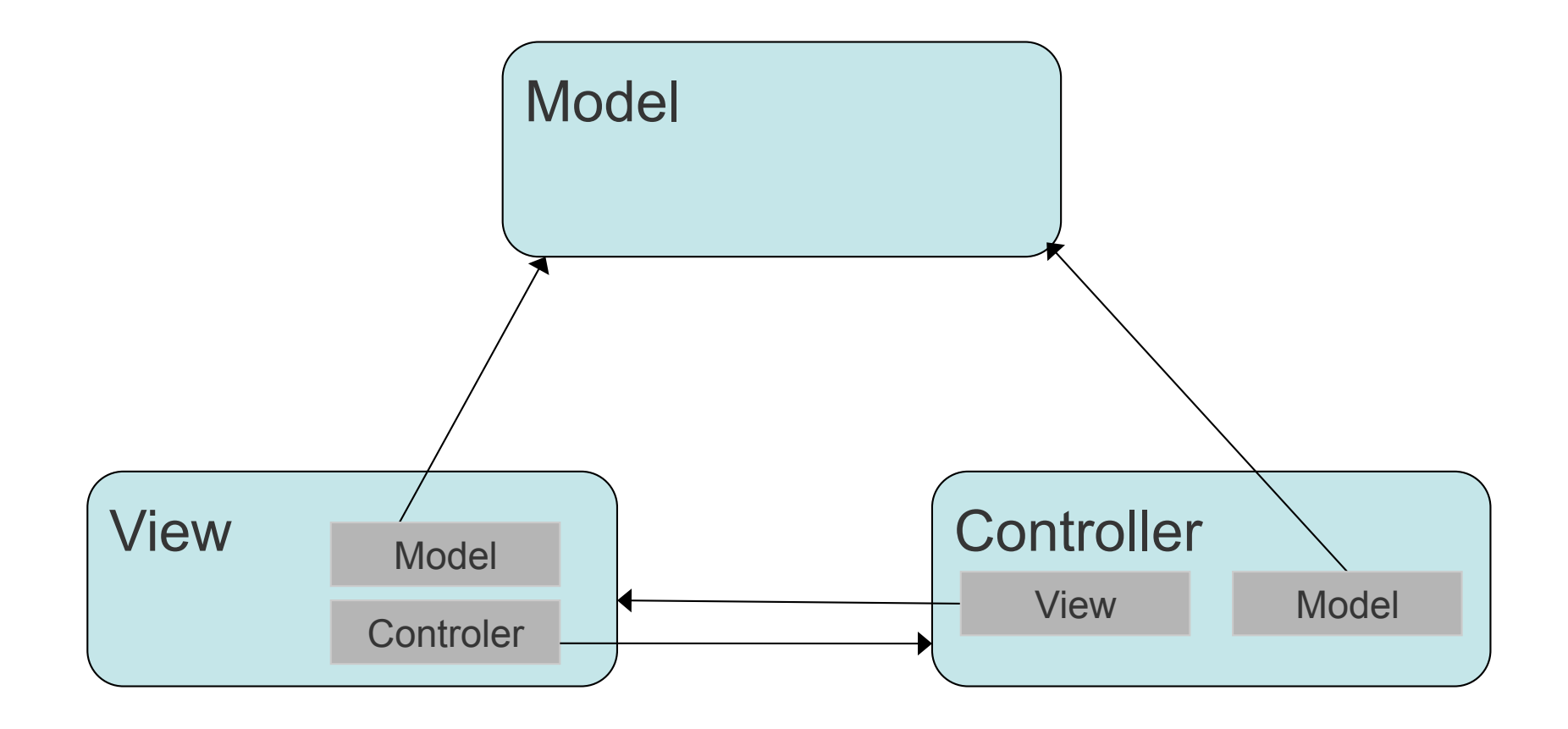

## **MVC: the model**

The model:

- **Represents data**
- ! Gives access to data
- ! Gives access to data management functionality
- **Exposes the application functionality**

### **Functional layer of the application**

## **MVC: the view**

The view:

! Shows the (or one) representation of the data in the model

**Ensures consistency between data representation** and their state in the model (application)

**Output of the application** 

## **MVC: the controller**

The controller:

**EXE** Represents the application behavior w.r.t. user actions

- **.** Translates user actions to actions on the model
- **Calls the appropriate view w.r.t. the user actions** and the model updates

### **Effect and treatment of input**

## **advantages of MVC**

Clean application structure

Adapted to concepts of O-O programming

### **Independence** of

data – representation – behavior

**Modular** and **reusable** 

## **disadvantages of MVC**

Implementation complex for large applications

Too many calls between components

! « Spaghetti » code

Controller and View are often tightly linked to Model (and often to each other)

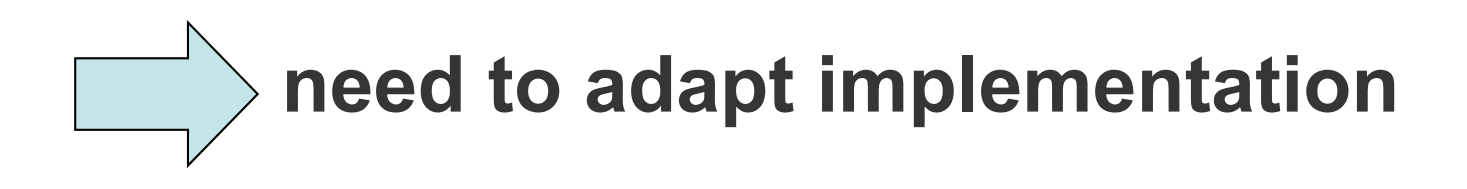

## **MVC and Java Swing Widgets**

Model-View-Controller separation not strict

Model categories:

Visual status of GUI controls, e.g., pressed or armed button Application-data model, e.g., text in a text area Swing uses a model by default for each widget

View & Controller (often part of the same UI object) Look & Feel + Listener Examples : JButton, JLabel, JPanel, etc.

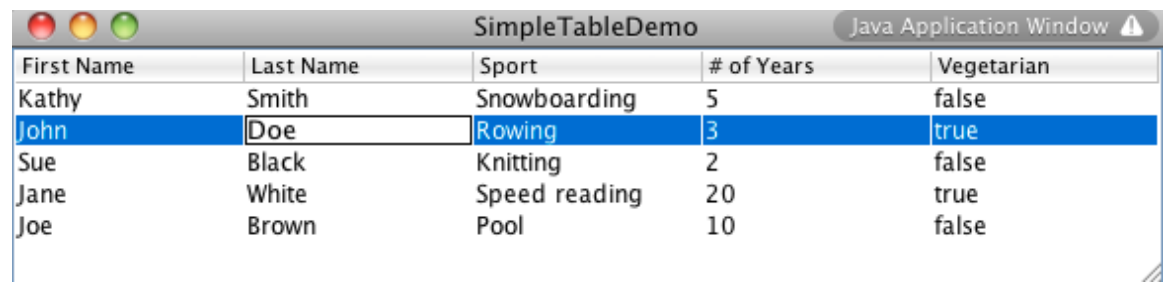

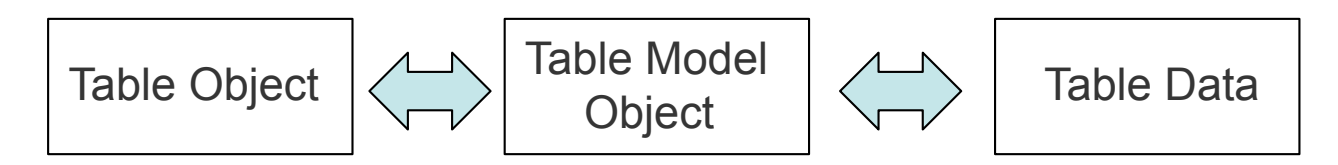

*javax.swing.JTable javax.swing.table.TableModel* 

#### The data

```
Object[][] data = \{{"Kathy", "Smith","Snowboarding", new Integer(5), new Boolen(false)}, 
     {"John", "Doe", "Rowing", new Integer(3), new Boolean(true)}, 
     {"Sue", "Black","Knitting", new Integer(2), new Boolean(false)}, 
     {"Jane", "White","Speed reading", new Integer(20), new 
     Boolean(true)}, 
     {"Joe", "Brown","Pool", new Integer(10), new Boolean(false)}
};
```
#### The model

```
class MyTableModel extends AbstractTableModel {
      private String[] columnNames = …
     private Object[][] data = …
     public int getColumnCount() { 
              return columnNames.length; 
     }
     public int getRowCount() {
              return data.length; 
     }
     public String getColumnName(int col) { 
              return columnNames[col];
     } 
     public Object getValueAt(int row, int col) { 
              return data[row][col];
      }
     …
}
```
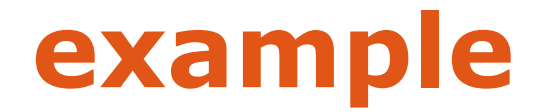

#### The view

TableModel dataModel = new MyTableModel();

```
JTable table = new JTable(dataModel);
JScrollPane scrollpane = new JScrollPane(table);
```
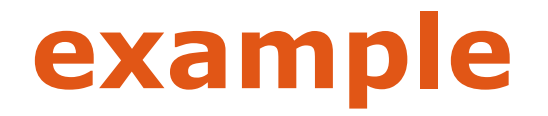

#### The controller

```
public class MySelectionListener implements ListSelectionListener { 
      private JTable table;
      public MySelectionListener(JTable table){ 
         this.table = table;
         table.setCellSelectionEnabled(true); 
         ListSelectionModel cellSelectionModel = table.getSelectionModel();
          cellSelectionModel.setSelectionMode(ListSelectionModel.SINGLE_SELECTION); 
          cellSelectionModel.addListSelectionListener(this); 
      }
      public void valueChanged(){
                ...
      }
}
```
### **Modeling Interaction**

# **WIMP interfaces**

WIMP: Window, Icons, Menus and Pointing

Presentation

- **.** Windows, icons and other graphical objects
- Interaction
	- **.** Menus, dialog boxes, text input fields, etc

Input

**·** pointing, selection, ink/path

Perception-action loop

**E** feedback

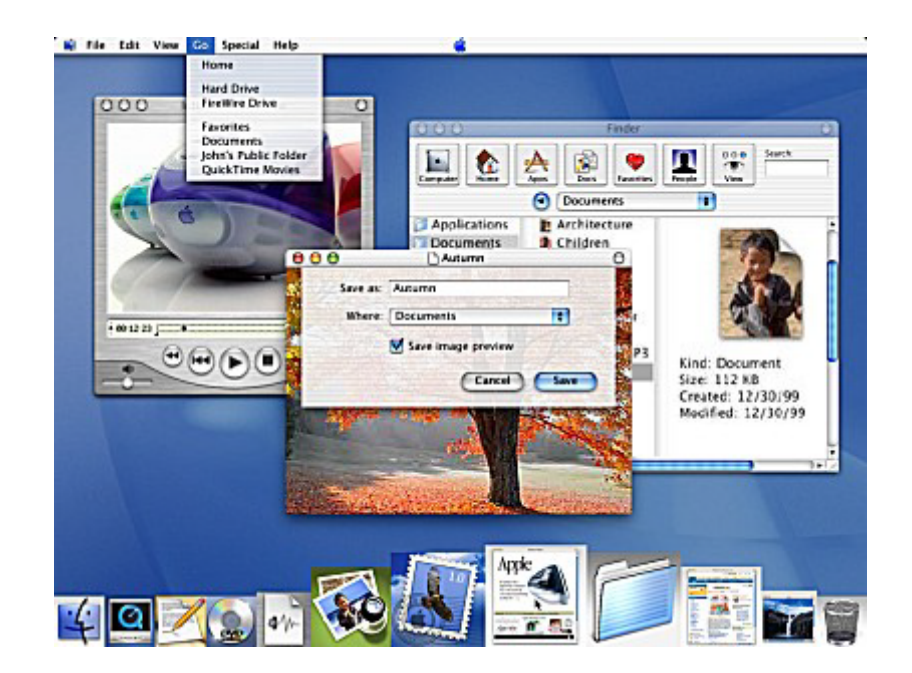

## **direct manipulation**

Ben Shneiderman (1983)

- 1. Persistent representation of objects of interest
- 2. Use of physical actions instead of complex syntax
- 3. Operations are quick, incremental, reversible, and their effect on objects is immediately visible (**feedback**)
- 4. Incremental learning, to permit use of the interface with little prior knowledge

## **direct manipulation: examples**

Editing documents WYSIWYG: What You See Is What You Get text editors (e.g., Word, OpenOffice) bitmap/vector graphics (e.g., Photoshop, Illustrator). Counter-example: Latex ...

Icon interaction:

- **E.** Generic interface
- **Use of metaphors**
- ! drag-and-drop

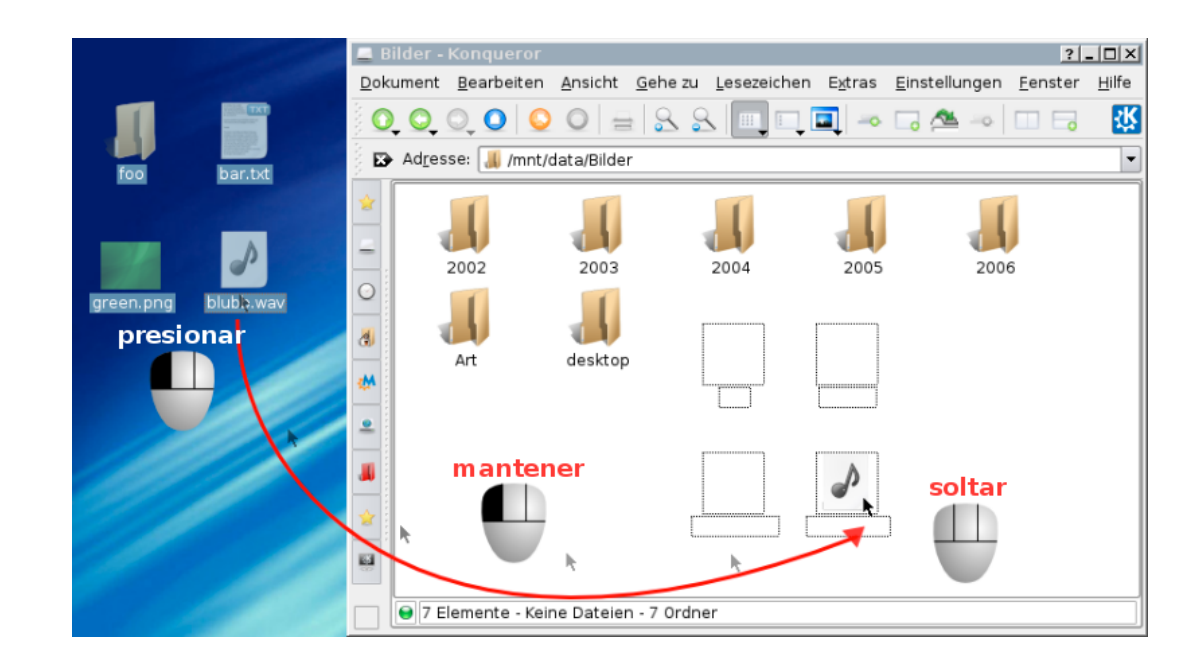

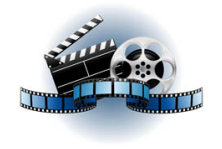

# **direct manipulation?**

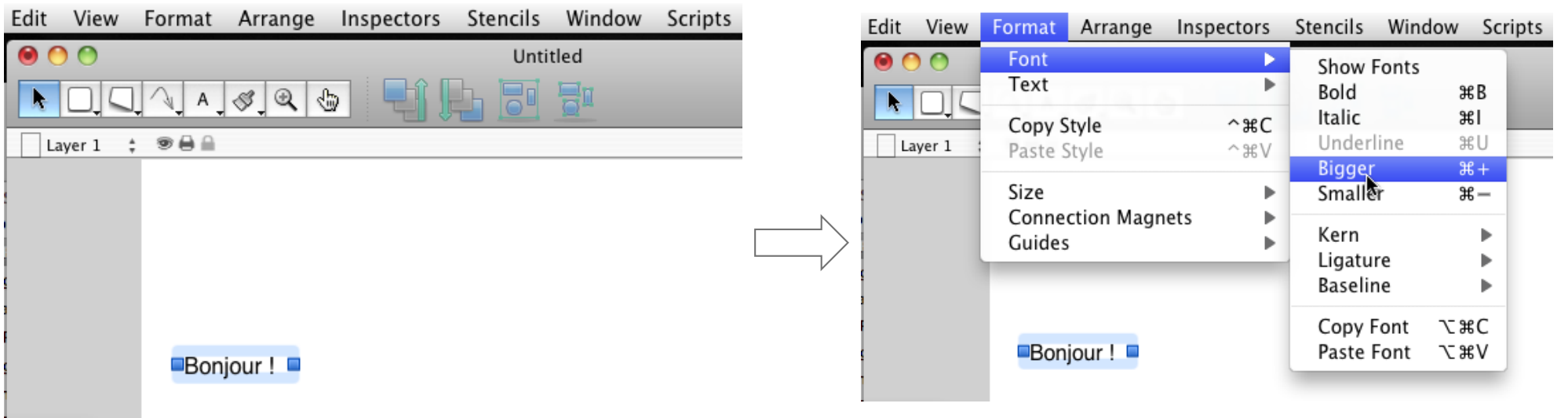

## **direct manipulation problems**

Identifying objects of interest

**Example: styles in Word** 

Immediate feedback difficult when there is a delay between action and result

Direct or indirect manipulation?

menus, dialog boxes, scroll-bars, etc.

### **describing interactions: state machines**

Finite Automata State = interaction state  $Transition = input events$ 

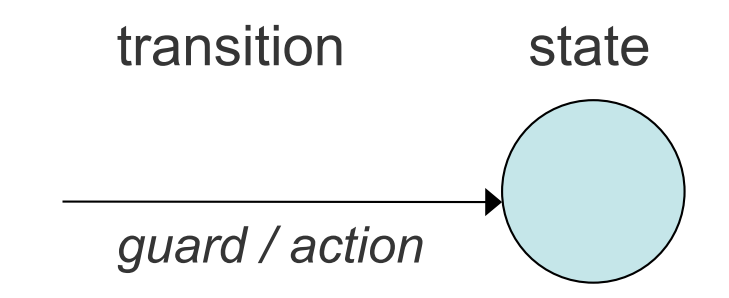

### State Machine

- ! boolean expressions of events associated to transitions (guard)
- **Example 2** actions associated to transitions (not always present)

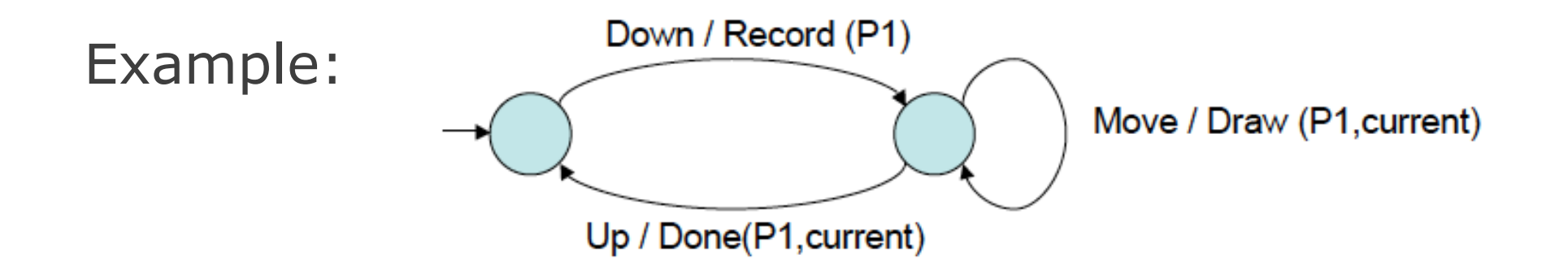

## **example: dragging windows**

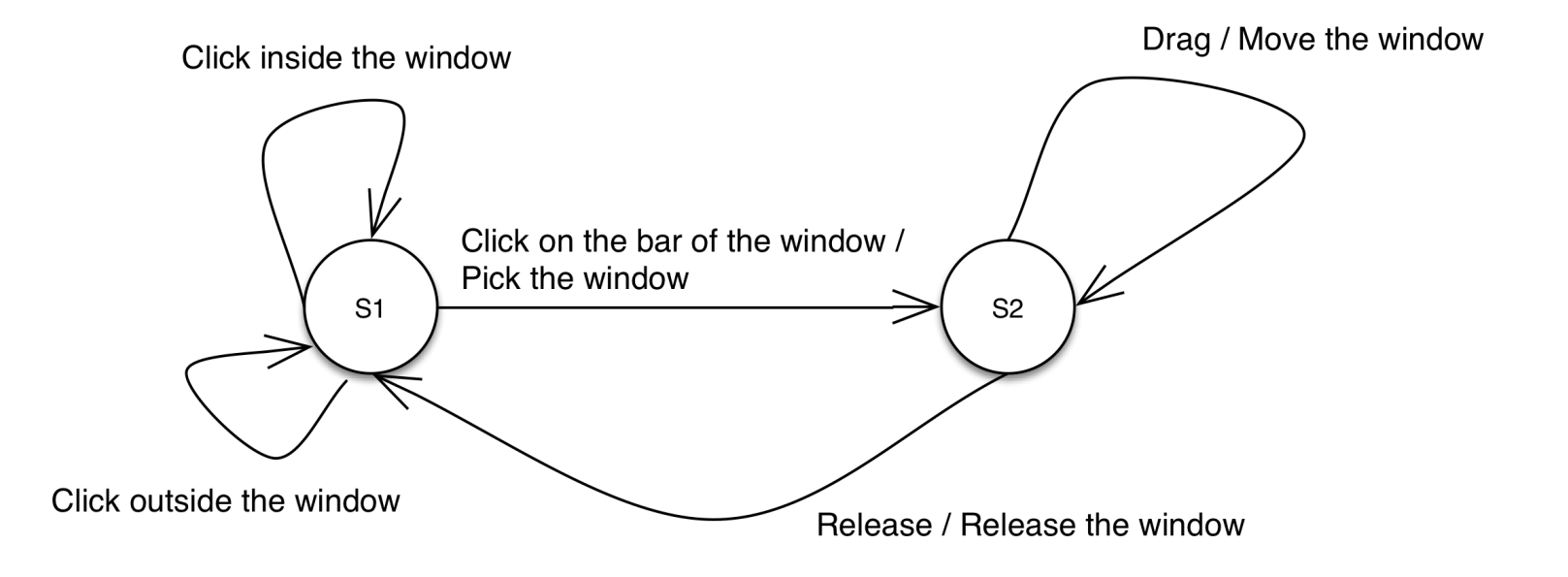

## **example: dragging windows**

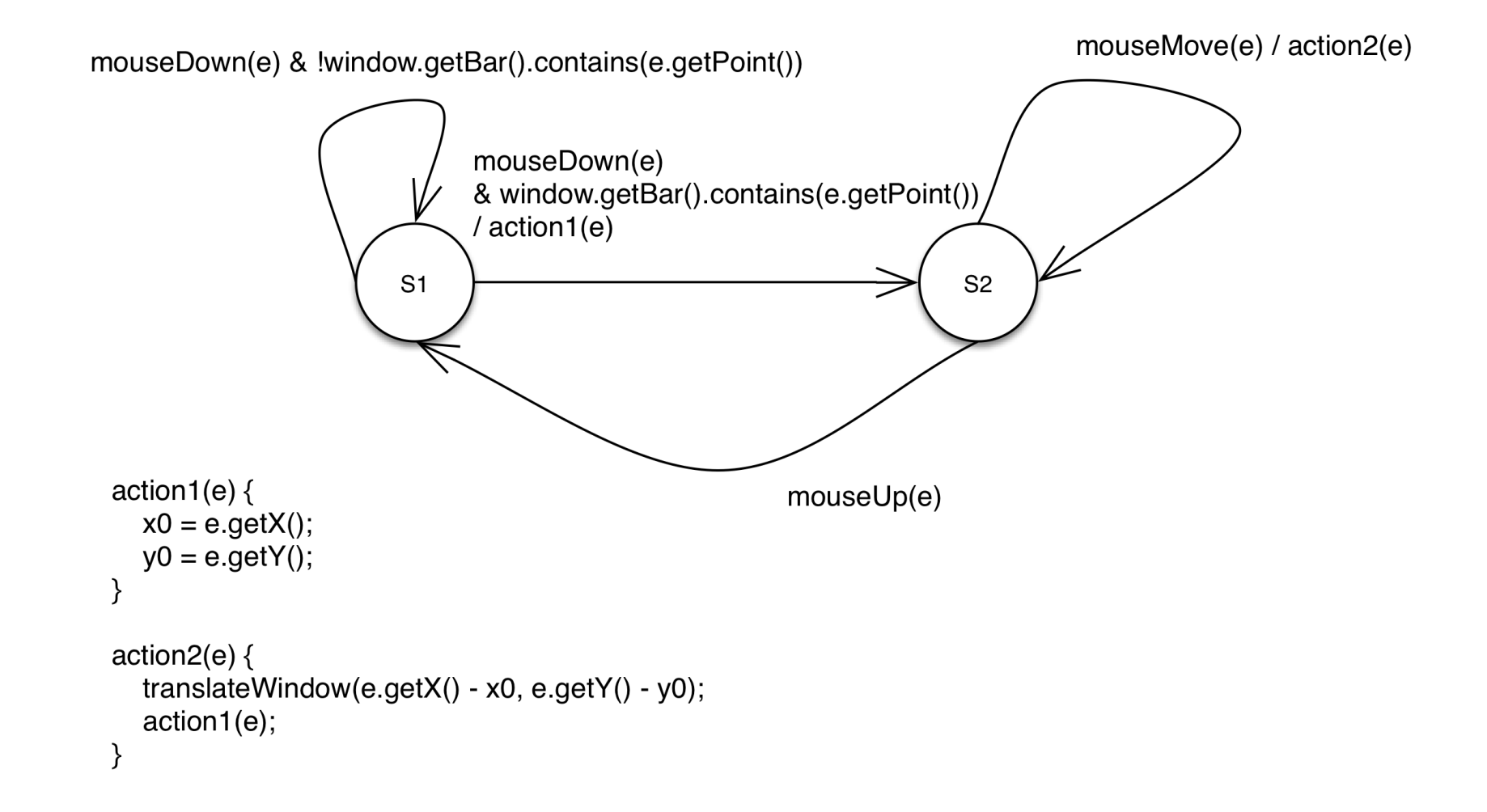

### **state machines & MVC**

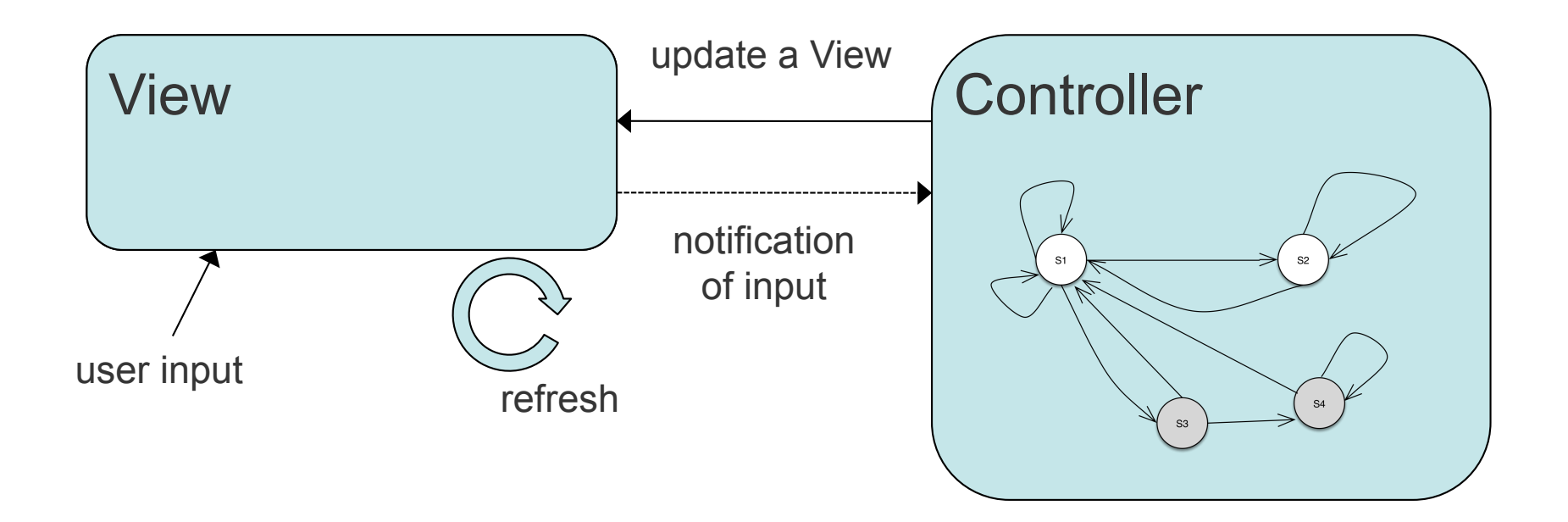

### **representing states**

### Common approach: use of global variables within a controller

public enum State {S1, S2, S3, S4} private State state = State.S1;

#### **or (use of multiple variables)**

private boolean buttonPressed = false, mouseMoved = false;

In the following lecture, we'll introduce *SwingStates*, a Java library for modeling interaction through states, state transitions, and state machines

### **common problems**

Getting trapped to states with no transitions (deadlocks)

Maintening the code to capture new or unforeseen states is usually hard

An interaction can involve several UI components. Not always clear how to divide interaction between multiple sontrollers and state machines.

## **drag & drop**

### Which UI objects are involved? Which controller handles this interaction?

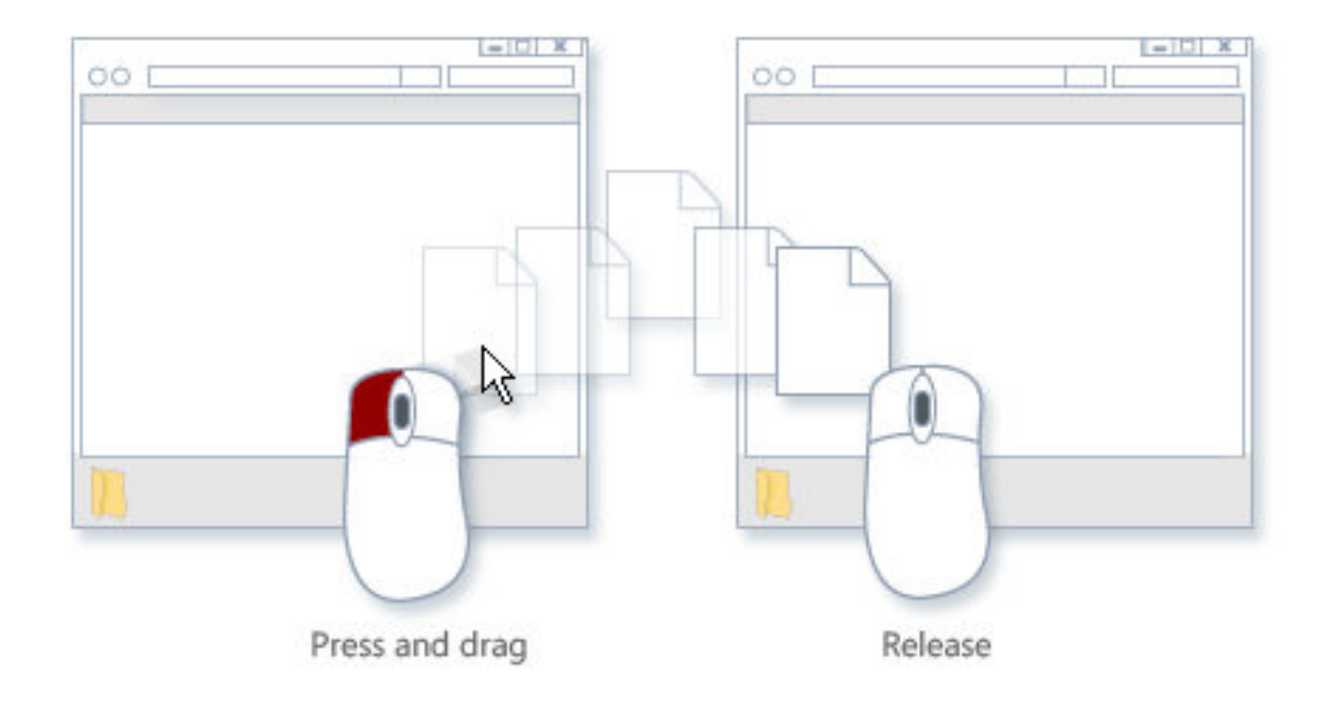

## **interaction modes**

Mode: distinct state of the UI where the same user input has a different interpretation

- **.** text vs. drawing mode in an editing tool
- **.** typing capital or small characters

Mode switching

**.** e.g., Caps lock key, specialized button

Quasimode: mode being active through some constant action from the user

! e.g., use of modifier keys such as Shift, Alt, Control while typing or pointing

### **interaction modes: problems**

« modes are a significant source of errors, confusion, unnecessary restrictions, and complexity in interfaces »

Jef Ruskin

Ruskin advocated for modeless interfaces. He also recommended the use of quasimodes instead of explicit modes.

Other points of view (Jacob Nielsen) « users cannot cope with everything at once » «...need the interface to narrow their attention » « Real life is highly moded »

### **making modes visible**

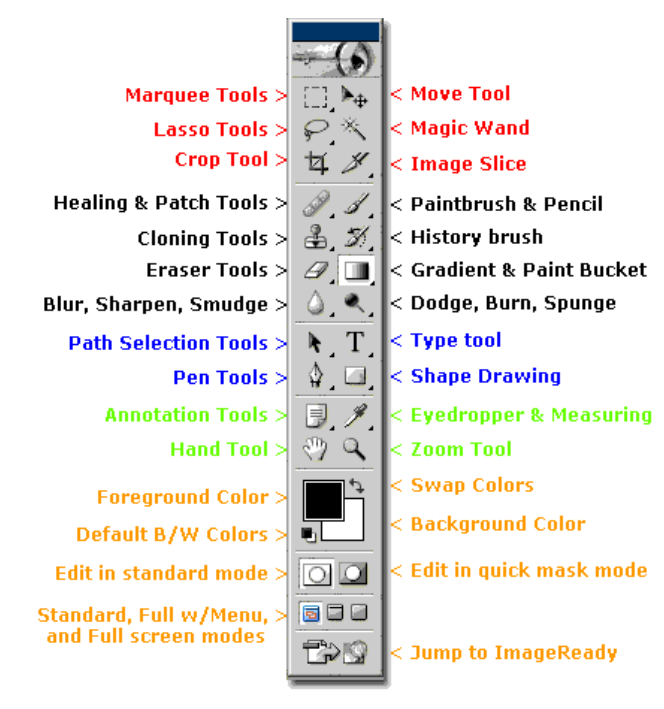

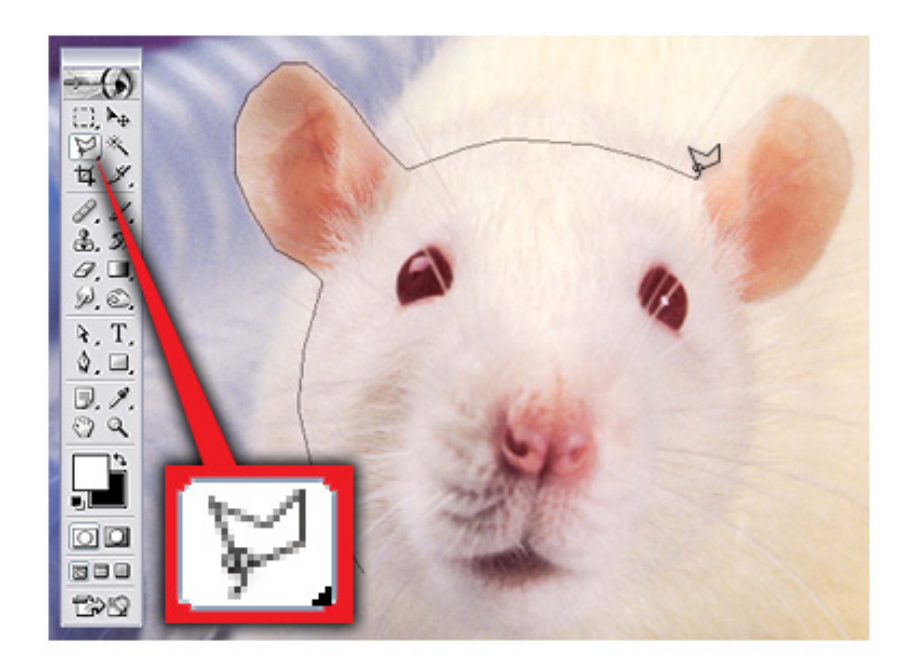

## **eliminating modes**

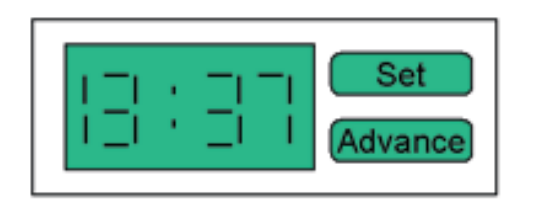

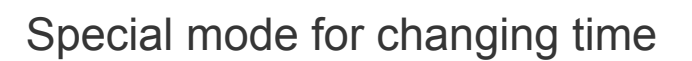

No modes, direct editing

(credits to Niall Murphy)

What are the trade-offs in these designs?

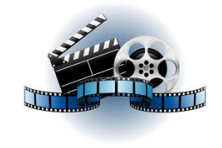